[Jingwei Wang](https://cn.community.intersystems.com/user/jingwei-wang) · 29, 2021 4

## \$ZDATETIME \$ZDATETIMEH

## **dformat :**

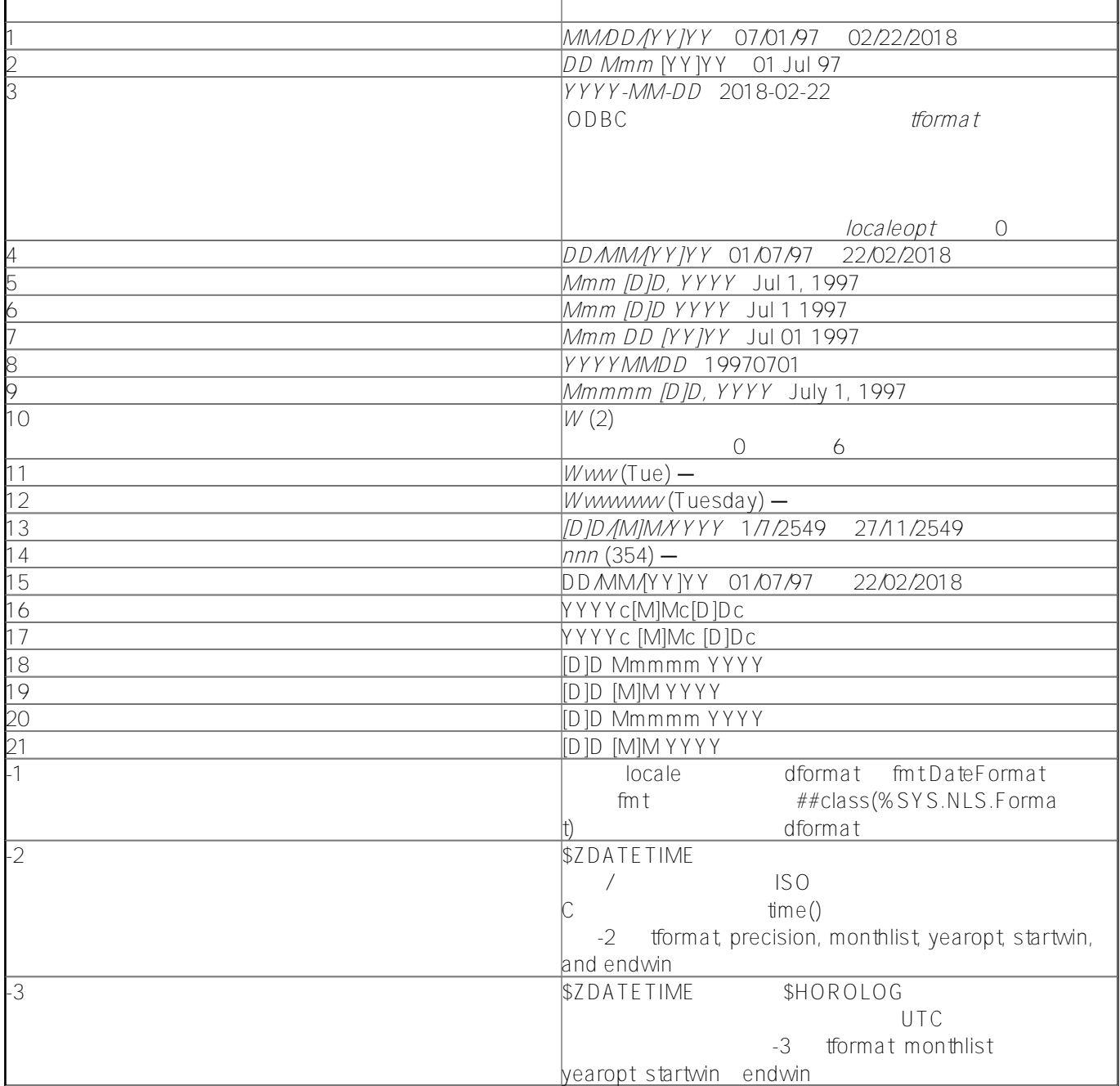

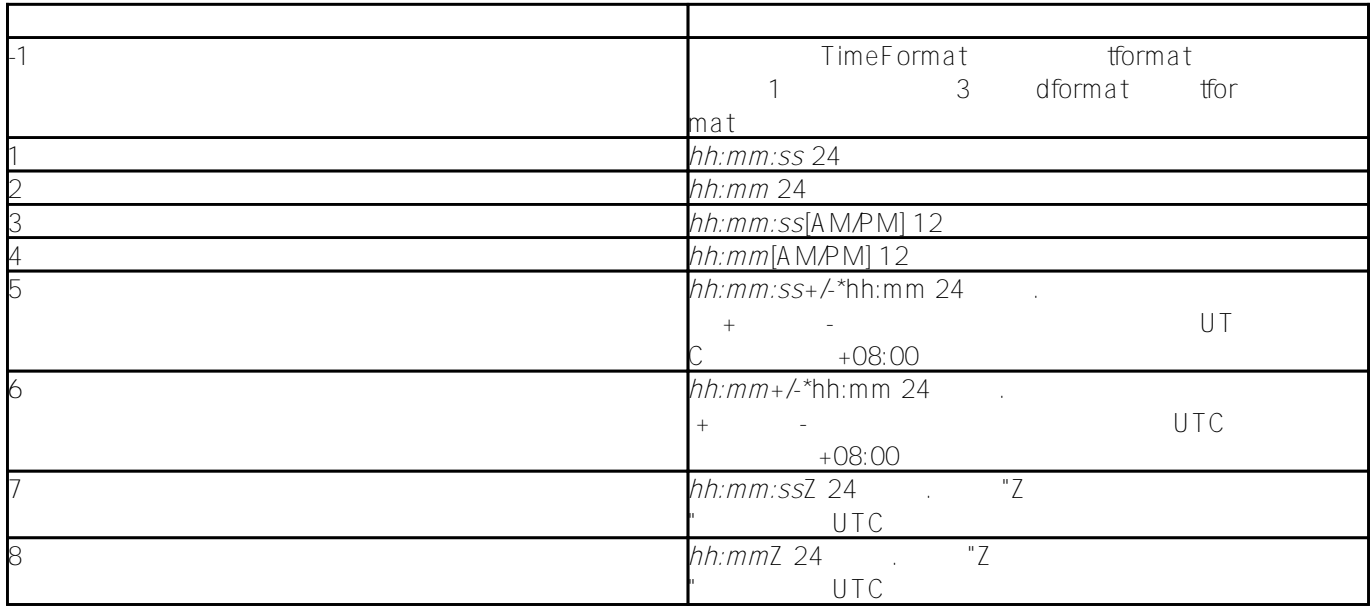

tformat -1 tformat localeopt NLS TimeFormat

NLS GetFormatItem()

 WRITE ##class(%SYS.NLS.Format).GetFormatItem("TimeFormat"),! WRITE ##class(%SYS.NLS.Format).GetFormatItem("TimeSeparator"),! WRITE ##class(%SYS.NLS.Format).GetFormatItem("DecimalSeparator")

## **yearopt**

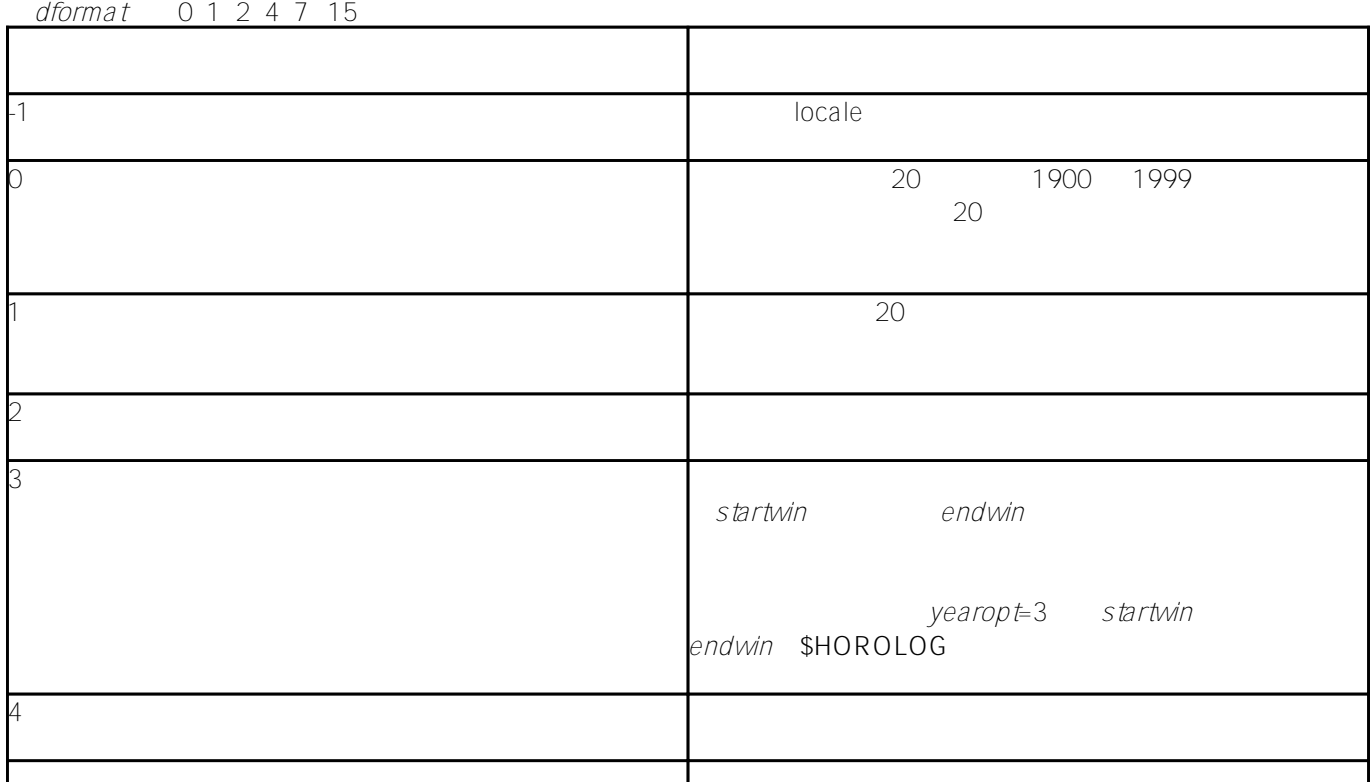

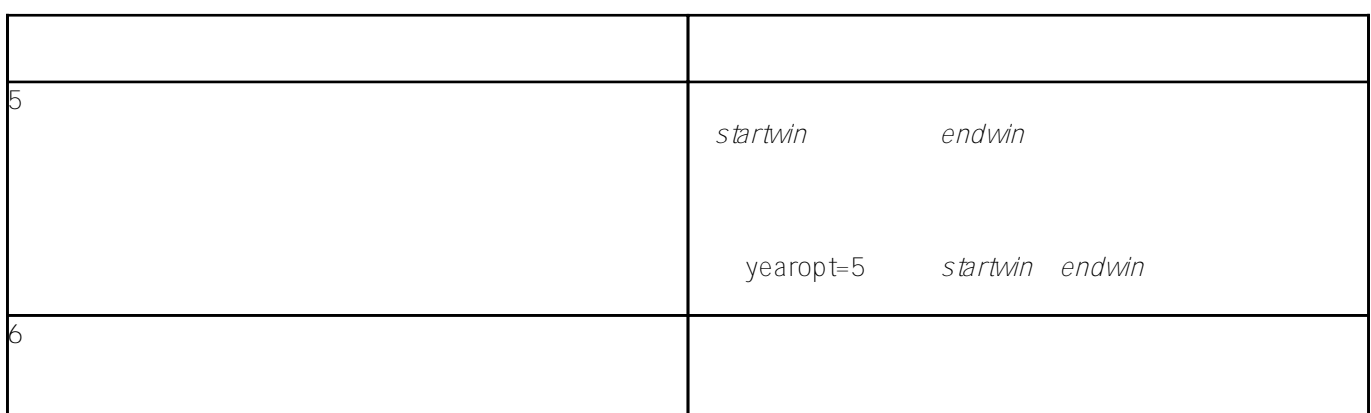

[#ObjectScript](https://cn.community.intersystems.com/tags/objectscript) #

 **源 URL:** https://cn.community.intersystems.com/post/zdatetime-%E5%92%8Czdatetimeh-%E5%8F%82%E6%95%B0